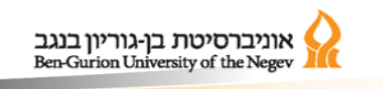

**BGR**  $Racing()$  $\mathbb{A}\mathcal{F}$ 

### **מועמדים יקרים!**

כפי שצוין בכנס המועמדים, עליכם למלא את המטלה (לבחור 1 מתוך ה-5 הקיימות) ולהגישה בצירוף קורות חיים בקישור שיופיע בהמשך, עד לתאריך  30.1בשעה .23:59  

> לאחר ההגשה מועמדים מתאימים יזומנו לראיון אישי.   <https://forms.gle/xzbd6Fb7PNfggz5x9> :להגשה קישור

\*\*שימו לב לבצע את ההגשה דרך **חשבון המייל של אוניברסיטת בן גוריון**\*\*  

לשאלות נוספות ניתן לפנות אלינו לכתובת המייל: il.ac.bgu.post@bgracing

**המשימות מנוסחות בלשון זכר מטעמי נוחות אך מתייחסות כמובן לשני המינים !**

בהצלחה! 

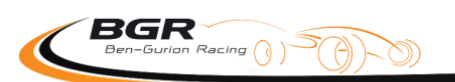

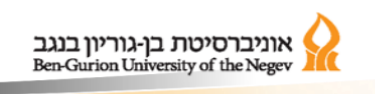

#### תכנון סוללה לרכב מרוץ

קבוצת **BGR** התחילה בשנת 2015 בתכנון ובניית רכבים חשמליים.

רכב חשמלי מונע על ידי סוללה עוצמתית, עליך לאפיין סוללה לרכב מרוץ אשר תעמוד בדרישות הסף והקווים המנחים הבאים:

- 1( הספק רגעי מקסימלי של 80**KW**.
	- 2( מתח מקסימלי של 600**V**.
- 3( עליך להציג מטען ומחברים מתאימים.
- 4( הצע מערכות בטיחות שתוכל לשלב על מנת להגן על הנהג והסוללה.
	- 5( במידת הצורך, הצג שיטות קירור לסוללות.
- 6( הסבר מדוע בחרת בסוג הסוללה על פני סוגים אחרים, ומדוע בתצורה זו.

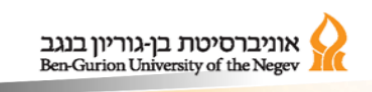

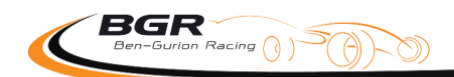

#### תכנון מערכת למיתון זרם רגעי גבוה בקו "סוללה-אינוורטר"

קבוצת **BGR** התחילה בשנת 2015 בתכנון ובניית רכבים חשמליים.

רכב חשמלי כולל שרשרת הינע של: סוללה << אינוורטר << מנוע

)**POWER INVERTER** = אינוורטר)

### )**Phase AC MOTOR**-3 = מנוע)

"לרכיב האינוורטר יש אופי קיבולי בשל הקבלים הגדולים בכניסה אליו, אופי זה עלול ליצור בעיה בסגירת המעגל בין הסוללה לאינוורטר בעת הדלקת הרכב- במקרה זה ועקב תכונות קבל, נוצר זרם רגעי גדול מאוד שעלול ליצור הפרעות אלקטרומגנטיות וזרם יתר על הכבילה."

מצא פתרון לבעיה זו, תכנן מערכת מיתון זרם רגעי.

סעיפים מנחים:

- 1( על המערכת להוריד את הפיק )**PEAK** )הראשוני של הזרם עד לערך מקסימלי מוגבל שניתן לבחירה על ידי בחירת ערכי רכיבים מתאימים.
	- 2( על המערכת להיות "שקופה" לאחר תופעת המעבר הראשונית, כלומר- בפעולה רציפה של הרכב אסור שהרכיבים שנוספו יהיו צרכני הספק גדולים.
		- 3( ניתן להשתמש בכל רכיב שתרצו, רשמו את דגמי הרכיבים שבחרתם.
		- 4( ניתן להשתמש באותות חיצוניים ממחשב הרכב כרצונכם, לכל מטרה.
			- 5( שרטטו את המעגל שתכננתם.

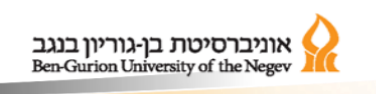

BGR  $Racing()$ 

#### תכנון מעגל מהבהב לא מתוכנת

קבוצת **BGR** התחילה בשנת 2015 בתכנון ובניית רכבים חשמליים.

הצוותים בקבוצה עוסקים לעיתים קרובות בתכנון מעגלים אלקטרונים וייצורם.

עליך לתכנן מעגל המכיל 2 כפתורי לחיצה רגעיים, 2 נורות **LED**, ועובד באופן הבא:

- כאשר הכפתור הראשון נלחץ, הלד הראשון נדלק ומתחיל להבהב בתדירות של 10**HZ** )וממשיך להבהב גם לאחר שעזבתם את הכפתור(
	- כאשר הכפתור השני נלחץ הלד הראשון מפסיק להבהב והלד השני נדלק )רציף(.
		- הלד השני נכבה ע"י לחיצה על שני הכפתורים ביחד.

הנחיות וטיפים:

- 1( אין להשתמש בבקרים וברכיבים מתוכנתים
- 2( את הבהוב ה- **LED** ניתן לבצע, בין היתר, בשימוש בטיימר )למשל -555**TIMER** )
	- 3) ניתן להשתמש בכל רכיב שתחפצו בו (כל עוד הוא לא מתוכנת)
	- $\bm{\Theta}$ הצג שרטוט המעגל שיצרת, ניתן להציג גם סימולציה, או מעגל בנוי מוכן  $\bm{\Theta}$

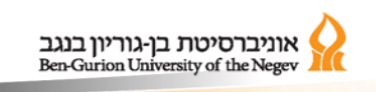

BGR  $Racing()$ 

#### בחר מודל מסך להצגת מידע לנהג ברכב מירוץ

קבוצת **BGR** התחילה בשנת 2015 בתכנון ובניית רכבים חשמליים.

ברכב החשמלי קיים מחשב רכב המחזיק בנתונים רבים, חלקם רלוונטים לנהג בזמן אמת על מנת לשפר את הנהיגה והכרת מצב הרכב בכל רגע נתון.

עליך למצוא את דגם המסך המתאים ביותר לתא הנהג ברכב המירוץ על מנת לספק לו את כל המידע בצורה הטובה ביותר.

מידע לדוגמא: מהירות, זרם למנוע, סוללה שנותרה, טמפרטורות במספר חיישנים שונים, אחוז בלימה, אחוז תאוצה, מידע על תקלות, זמן מתחילת המקצה.

עליכם להציג שלושה אופציות ולדרגם מהאופציה הראשונה לשלישית.

מכיוון שזו משימת אפיון ורכש ולא משימת תכן, הרף כאן הוא גבוה יותר משאר המשימות, עליך להסביר היטב ובהרחבה על כל האספקטים השונים לפיהם בחרתם בדגם זה ולא באחר. זהו למעשה חקר שוק.

הכוונה: חקרו ואפיינו את בחירת המסך מבחינות -

טכנולוגיה, ממשק )הניחו שמחשב הרכב אליו יתממשק המסך הוא **RPi**3 או **STM**32), תוכן ברור בכל תנאי תאורה, גודל, קצב רענון, צבע \ מונוכרומטי, משקל, מחיר, שילוח לישראל, קשיחות, עמידות במים, ועוד תכונות החשובות לדעתכם!

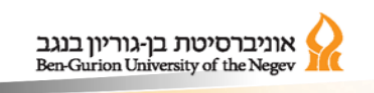

BGR  $Racing()$ 

תכנות בקרים – דגימת חיישן וחיווי

קבוצת **BGR** התחילה בשנת 2015 בתכנון ובניית רכבים חשמליים.

ברכב החשמלי קיים מחשב רכב המחזיק בנתונים רבים, רובם נדגמים באמצעות חיישנים שונים ומגוונים, במשימה זו עליך לממש דגימה של חיישן ופליטת חיווי על ערכו.

כתוב תוכנה )באמצעות כל מיקרו בקר שתרצו, ובכל שפה מתאימה(, התוכנה תקבל ערך מחיישן טמפרטורה ותדליק נורת **LED** באופן משתנה בהתאם למה שהחיישן חש.

באופן הבא:

- כאשר החיישן נמצא בטמפרטורה קרה )פחות מ15 מעלות( ה**LED** כבוי
- עוצמת ה**LED** עולה בהדרגה בהתאם לקריאת החיישן כאשר ב50- מעלות ה**LED** דלוק במלוא העוצמה
	- באם הטמפרטורה עולה מעל 55 מעלות הלד יהבהב בתדירות של 10**Hz**

החיישן:

- סוג חיישן: **Thermistor NTC**
	- יצרן: **Semitech**
	- דגם החיישן: 103**T1608KT**

הסבר כיצד הבקר מחובר לחיישן ול**LED**.

הסבר כיצד ניתן לכייל ולדייק את הפעולה אם נתון לך מד טמפרטורה חיצוני מדוייק.

# **בהצלחה!!**